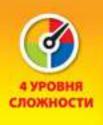

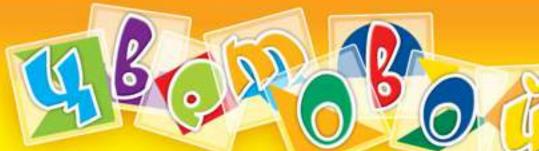

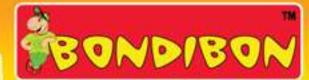

KOO

## Правила игры

- Выбери одно из ста заданий в книге.
- Выбирай необходимые плитки и укладывай их одну поверх другой в подставку. Внимательно! Ты должен думать о форме, цвете и о том, в какой последовательности должны располагаться плитки.
  - •Ты можешь помещать плитки только лицевой стороной вверх.
  - •Во многих заданиях тебе потребуется использовать белую базу подставки для составления полной композиции.
  - Формы на плитках белого цвета в комбинации с белой базой подставки могут создавать новую форму. Когда смотришь на задание, используй нестандартный подход для выбора правильной комбинации.
- Когда твоя композиция соответствует изображению в задании ты взломал цветовой код!
   Если хочешь, проверь решение в конце книги с заданиями.

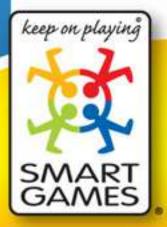

© 2006 - 2008 Concept,
gamedesign and artwork:
Smart nv/sa - Belgium. All rights reserved.
Designer: Kris Burm
Original productname: Colour Code
Smart nv/sa - Neerveld 14,
B-2550 Kontich, Belgium
Fax +32 15 45 10 60 - info@smart.be
www.smart.be - www.smartgames.eu

dd: 20090302

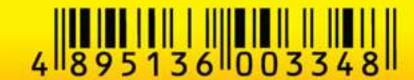

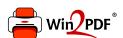

This document was created with the Win2PDF "print to PDF" printer available at <a href="http://www.win2pdf.com">http://www.win2pdf.com</a>

This version of Win2PDF 10 is for evaluation and non-commercial use only.

This page will not be added after purchasing Win2PDF.

http://www.win2pdf.com/purchase/